# Nutzerorientiert! – Arbeitsprozesse und erste Erfahrungen rund um den Scan-on-Demand-Service im Stadtarchiv Münster

*von Henning Rudolph und Peter Worm*

#### **Das Projekt "Digitize-it!"**

Das Stadtarchiv Münster hatte sich zum Ziel gesetzt, die Archivnutzung auch in Zeiten der Corona-Pandemie zu ermöglichen. Um dies umzusetzen, hatte es sich beim Förderprogramm WissensWandel im November 2021 mit dem Vorhaben "Digitalize it! Einführung eines virtuellen Lesesaals (inkl. Scan-on-Demand-Dienst) im Stadtarchiv Münster" beworben und erhielt dafür mit Datum vom 24.02.2021 die Förderzusage.<sup>1</sup>

Das Projekt bestand aus zwei Teilen: Zum einen sollte eine Digitalisierungsstrategie ausprobiert werden, die Wünsche und Bedarfe der Nutzenden konsequent in den Mittelpunkt der Digitalisierungspriorisierung stellt. Bei bisherigen Vorhaben wählten die Archive einen aus ihrer Sicht wichtigen Bestand (oder zumindest Teilbestand) aus, der dann meist von einem externen Dienstleister vollständig digitalisiert wurde. Das führte zum einen zu sehr großen Planungsgrößen beim entstehenden Datenvolumen, der Finanzierung und Logistik, zum anderen nahm man in Kauf, dass große Teile des digitalisierten Archivguts auf kein oder wenig Interesse stoßen, also nur eine geringe Effizienz der eingesetzten Ressourcen erreicht wird.<sup>2</sup> Der Ansatz im Stadtarchiv Münster war, dass eine Effizienzsteigerung nur dadurch erreicht werden kann, dass ausschließlich tatsächlich angefragte Archivalien digitalisiert werden: Für dieses Archivgut gibt es – per se – mindestens eine interessierte Nutzerin / einen interessierten Nutzer. Die kleinste handhabbare Einheit stellte die Verzeichnungseinheit dar, denn Teile einer Akte oder Ausschnitte einer Karte lassen sich technisch schlecht verwalten und hätten auf Benutzerseite mehr Fragen aufgeworfen als beantwortet.

Zum anderen sollte eine digitale Quellenkunde erarbeitet werden, die hilft, die bei den Benutzerinnen und Benutzern aufkommenden Fragen zu klären, und auf diese Weise die Erläuterungen des Aufsichtspersonals zum Teil ersetzt. Dabei konnte nicht jedes Archivale in den Blick genommen werden und nicht das gesamte städtische Archivgut bedarf gleichermaßen einer intensiven Einführung. Bei seriellen Quellen der Neuzeit "lohnt" sich diese Arbeit aber in doppelter Hinsicht. Es sind umfangreiche, ununterbrochene Überlieferungen (Ratsprotokolle, Rechnungsserien, Gerichtsprotokolle, Steuerlisten – sogenannte Schatzungen – und preußische Einwohnerverzeichnisse) und sie sind erläuterungsbedürftig hinsichtlich Anlagezweck, Aufbau, Vokabular und Auswertungsmöglichkeiten.

Von den bewilligten Fördermitteln (ca. 47.000 €) und den eingesetzten Eigenmitteln (ca. 7.000 €) konnte ein Großformatscanner inkl. höhenverstellbarem Unterbau beschafft und Personal für die digitale Quellenkunde (Vollzeit vom 1.5.–31.8.2021) und für die technische Scandienstleistung (0,63 VZÄ vom 16.6.2021–28.2.2022) eingestellt werden.

Zahlenmäßig konnten die im Projektantrag angestrebten Messgrößen mehr als erreicht werden:

- Statt der erwarteten 400 zu digitalisierenden Archivalien wurden insgesamt rund 95.000 Scans von 660 Archivalien erstellt und online gestellt.
- Statt der angestrebten fünf bis sechs Quellentypen konnten neun im Projekt hinsichtlich Entstehung, Entwicklung und Quellenwert beschrieben werden. Die

<sup>1</sup> Zu den Details der Antragstellung und des Projektinhalts vgl. Peter Worm, Digitize-it! Ein WissensWandel-Projekt des Stadtarchivs Münster, in: Archivpflege in Westfalen-Lippe 95 (2021), S. 53–59.

<sup>2</sup> Ein durchschnittliches Archivale wird einmal in 35–40 Jahren angeschaut. Diese Zugriffswahrscheinlichkeit rechtfertigt u.E. nicht den Aufwand der Digitalisierung und die Kosten der digitalen Bereitstellung und Erhaltung.

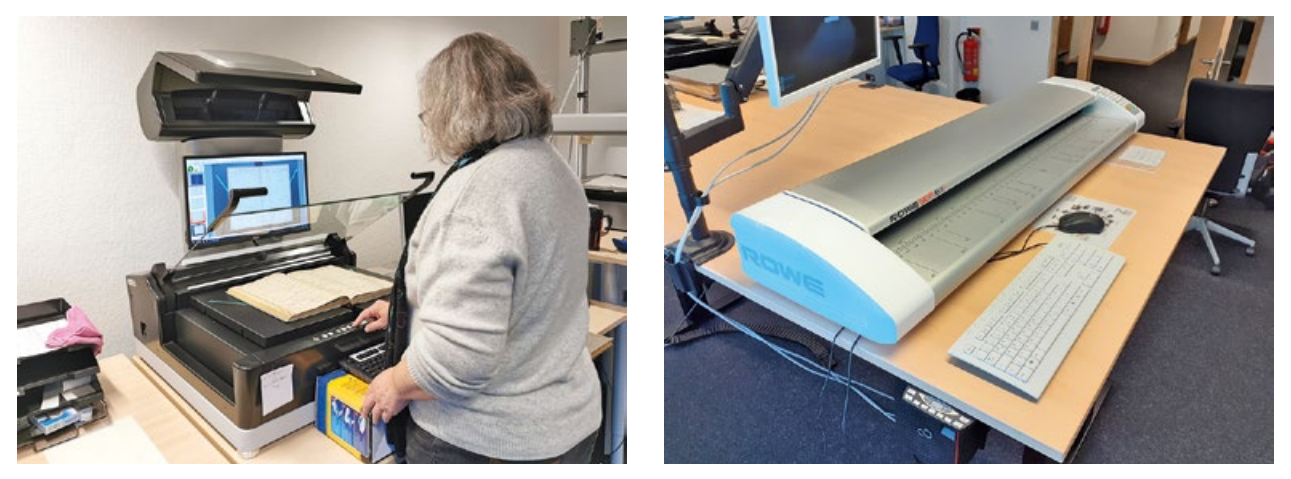

*Abb. 1: Die Scanarbeitsplätze im Stadtarchiv – links der Buchscanner / Aufsichtsscanner mit Buchwippe; rechts der Großformatscanner*

Ergebnisse sind auf der städtischen Homepage des Stadtarchivs unter der Rubrik "Archivalien digital" [\(https://www.stadt-muenster.de/archiv/archivalien](https://www.stadt-muenster.de/archiv/archivalien-digital)[digital\)](https://www.stadt-muenster.de/archiv/archivalien-digital) nachzuschlagen.3

- Außer der digitalen Kurzfassung ist eine fast 120-seitige gedruckte Ausgabe mit dem Titel "Tilman Haug, Städtische Verwaltung und Justiz in der Frühen Neuzeit. Eine Einführung in die seriellen Quellen des Stadtarchivs Münster (Forschen und Lernen 2). Münster 2022" erschienen.
- Durch das Scan-on-Demand-Angebot konnten in der Corona-Zeit fünf Forschungsprojekte aus der gesamten Bundesrepublik sowie darüber hinaus viele familien- und heimatgeschichtlich Interessierte mit historischen Quellen versorgt werden.

# **Technische Umsetzung**

# **Punkt 1: Server einrichten**

Da man die Digitalisate nicht auf die Server des Archivportals legt, muss jedes Archiv eine eigene online-Umgebung schaffen, auf die der DFG-Viewer zugreifen kann. Dafür genügt es, dass der IT-Dienstleister des Archivs einen einfachen Webserver einrichtet, der über einen FTP-Transferclient wie beispielsweise FileZilla zu erreichen ist und genügend Speicherplatz bietet.

#### **Punkt 2: Digitalisate erstellen und bearbeiten**

Das Stadtarchiv Münster verwendet für das Projekt einen Buchscanner der Firma Zeutschel und einen Großformatscanner der Firma Rowe (Abb. 1).

Nach dem Scannen müssen die Bilder der digitalisierten Archivalien zwingend nach einem einheitlichen Schema benannt werden, wodurch die eindeutige Zuordnung zu den Verzeichnungseinheiten ermöglicht wird. Die Dateinamen (und der Überordner) sollen deshalb zeichengenau (mit allen Leerzeichen, Punkten und Sonderzeichen!) so zusammengesetzt werden, wie man sie auch in der archivischen Datenbank in den folgenden Datenfeldern findet: [Bestandskürzel]\_[l. Num.]\_[Zähler mit führenden Nullen].JPG

Es wird von händischer Benennung der Dateien aufgrund der Fehleranfälligkeit abgeraten und der Einsatz

eines Programms zur massenhaften Dateiumbenennung empfohlen. Das Stadtarchiv Münster nutzt den Advanced Renamer<sup>4</sup>.

Für die Online-Präsentation im Archivportal verwenden wir kleingerechnete Varianten ("Derivate") der Ursprungsdateien ("Master"). Dafür kommt ein Programm zur massenhaften Bildbearbeitung zum Einsatz: XNConvert<sup>5</sup>.

#### **Punkt 3: Findbuch Export**

Sind alle Scans fertig bearbeitet, muss eine Findbuchdatei pro Bestand im EAD(DDB)-Format (Encoded Archival Description) aus dem jeweiligen Verzeichnungsprogramm exportiert werden (Abb. 2). Alle gängigen Archivdatenbanken unterstützen dieses Format. Diese Datei "[Bestandsbezeichnung].xml" enthält das Vorwort und alle Erschließungsinformationen zu den Verzeichnungseinheiten inklusive der Klassifikation.

# **Punkt 4: METS-Generator**

Nach diesem Arbeitsschritt muss bei den einzelnen Verzeichnungseinheiten in dem EAD(DDB)-kodierten Findbuch noch die Angabe, ob es Digitalbilder gibt und in welcher Reihenfolge diese den Benutzerinnen und Benutzern angezeigt werden sollen, ergänzt werden. Ein weiterer Standard namens METS (Metadata Encoding & Transmission Standard) kommt dabei zum Einsatz. Für die Erzeugung der entsprechenden METS-Einträge benötigt man den sogenannten METS-Generator. Er ist eine Entwicklung des LWL-Archivamts und wurde im Rahmen des DFG-Projekts "Digitalisierung archivalischer Amtsbücher und vergleichbarer serieller Quellen" durch Stephan Makowski programmiert. Seitdem wird das Programm durch ihn an neue Anforderungen angepasst. Die aktuelle Version ist auf den Internetseiten des LWL-Archivamts abrufbar.<sup>6</sup> Der METS-Genera-

<sup>3</sup> Im Einzelnen wurden für neuzeitliche Ratsprotokolle, Kriminal- und Judicialakten und -protokolle, die Kämmerei- und Grutamtsrechnungen und ihre Vorstufen, die Register der Gesamt- und der Leischaftsschatzungen sowie die Einwohnerregister der Stadt (1817ff.) quellenkundliche Einführungen verfasst.

<sup>4</sup> <https://www.advancedrenamer.com/>[Stand: 25.07.2022, gilt ebenfalls für alle nachfolgenden Hinweise auf Internetseiten].

<sup>5</sup> [https://www.xnview.com/de/xnconvert/.](https://www.xnview.com/de/xnconvert/)

<sup>6</sup> [https://www.lwl-archivamt.de/de/fachinformationen/digitalisierung/](https://www.lwl-archivamt.de/de/fachinformationen/digitalisierung/digitalisierung-im-archiv/) [digitalisierung-im-archiv/.](https://www.lwl-archivamt.de/de/fachinformationen/digitalisierung/digitalisierung-im-archiv/)

Rudolph/Worm: Nutzerorientiert! – Arbeitsprozesse und erste Erfahrungen rund um den Scan-on-Demand-Service im Stadtarchiv Münster

| ↖ ↑                                     |                    | Filter                             |
|-----------------------------------------|--------------------|------------------------------------|
| Austauschformate                        | <b>Bestände</b>    |                                    |
|                                         | Sig-HS             | Handschriften                      |
| C Bestände                              | Slg-KK             | Katasterkarten                     |
| C Alle Bestände                         | Sig-KUP            | Karten und Pläne                   |
| <b>C</b> Finzelner Bestand              | Sig-KUP-Denkm      | Karten und Pläne Denkmalpflege     |
| Mit Bildern exportieren                 | Slg-KUP-Kreis      | Karten und Pläne des ehemaligen K  |
|                                         | Sig-KUP 66         | Karten und Pläne Abgabe Amt 66     |
|                                         | Sig-NR             | Neues Repertorium                  |
|                                         | Sig-PK             | Postkarten                         |
| <b>C</b> Tektonikgruppen                | Sig-Plakate        | Plakate                            |
| C Systematiken                          | Sig-Port           | Porträtsammlung                    |
| Alle Systematiken                       | Sig-Thzettel       | Theaterzettel                      |
| C Einzelne Systematik                   | Sig-Ver            | Verordnungen der Stadt Münster     |
|                                         | Slg-Ztg            | Zeitungsbände und -einzelausgaben  |
| C Formulare                             | SozV               | Soziale Vereine und Initiativen    |
| C Alle Formulare                        | <b>SPS</b>         | Sankt Petri Schützenbruderschaft   |
|                                         | <b>SSM</b>         | Schlesische Spinnstube Münster     |
| C Finzelnes Formular                    | <b>Stadtreg</b>    | Stadtregistratur                   |
| <b>C</b> Musterregale                   | Stadtverordnetenre | Stadtverordnetenregistratur        |
|                                         | StV                | Stenografenverein                  |
| G XML                                   | <b>SV</b>          | Sportvereine                       |
| $-$   2,<br>EAD(DDB) 1.1 (Bestand + VE) | SVt                | Seniorenvertretung                 |
|                                         | <b>SWM</b>         | Stadtwerke Münster                 |
|                                         | TG                 | Turngemeinde von 1862 e. V. einsch |
|                                         | <b>THC</b>         | Tennis- und Hockey-Club Münster    |
|                                         | TiP                | Theater im Pumpenhaus              |
|                                         | V-DEZ-I            | Dezernat I - Allgemeine Verwaltung |

*Abb. 2: Export eines EAD(DDB)-Findbuchs, hier: ein Beispiel aus dem Archivinformationssystem "AUGIAS Archiv"*

tor erzeugt die entsprechende Datei ("mets.xml") zu jeder digitalisierten Akte, Urkunde oder Karte und ergänzt in dem EAD(DDB)-Findbuch, unter welcher Internetadresse dieses elektronische Inhaltsverzeichnis der Digitalbilder zu finden ist. Eine genaue Ausfüllhilfe ist hier abrufbar: [https://archivamt.hypotheses.org/15185.](https://archivamt.hypotheses.org/15185)

## **Punkt 5: Upload**

Nun müssen das fertige EAD(DDB)-Findbuch und die um die METS-Dateien ergänzten Digitalisate nur noch hochgeladen werden. Aber Achtung: Wurde schon einmal ein mit Digitalisaten bestücktes Findbuch zu einem Bestand hochgeladen und soll nun erneuert oder um weitere Digitalisate erweitert werden, müssen zunächst die METS-Verweise aus dem alten EAD(DDB)-Findbuch mit denen des neuen zusammengeführt werden. Auch hierfür hat Stephan Makowski ein entsprechendes Hilfsprogramm, das Tool "Findbuch Merge" programmiert, das man ebenfalls auf der Internetseite des LWL-Archivamts findet (Abb. 3).

Hat alles geklappt, kann man sich nun das fertige Digitalisat im DFG-Viewer auf [Archive.NRW.de](http://Archive.NRW.de) anschauen (Abb. 4).

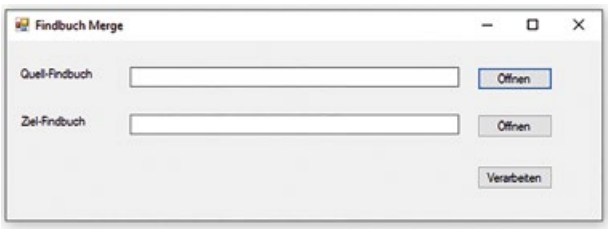

*Abb. 3: Die einfache Bedienoberfläche des Hilfsprogramms "Findbuch Merge"*

### **Fazit und Ausblick**

Wie viel haben wir geschafft? Kamen wir den Bestellungen hinterher? In der Summe wurden im Projekt ca. 95.000 Scans von insgesamt 660 Archivalien erstellt. Das entspricht einem monatlichen Schnitt von 7.500 Scans und 60 Archivalien (Abb. 5). Im Verlauf des Projekts hat sich nach einigen Monaten das Verhältnis von bestellten und gescannten Archivalien eingependelt, sodass kein Benutzer allzu lange auf seine Bestellung warten musste (Abb. 6). Wissenschaftliche Forschungsprojekte wurden bei der Bearbeitung der Bestellungen bevorzugt behandelt.

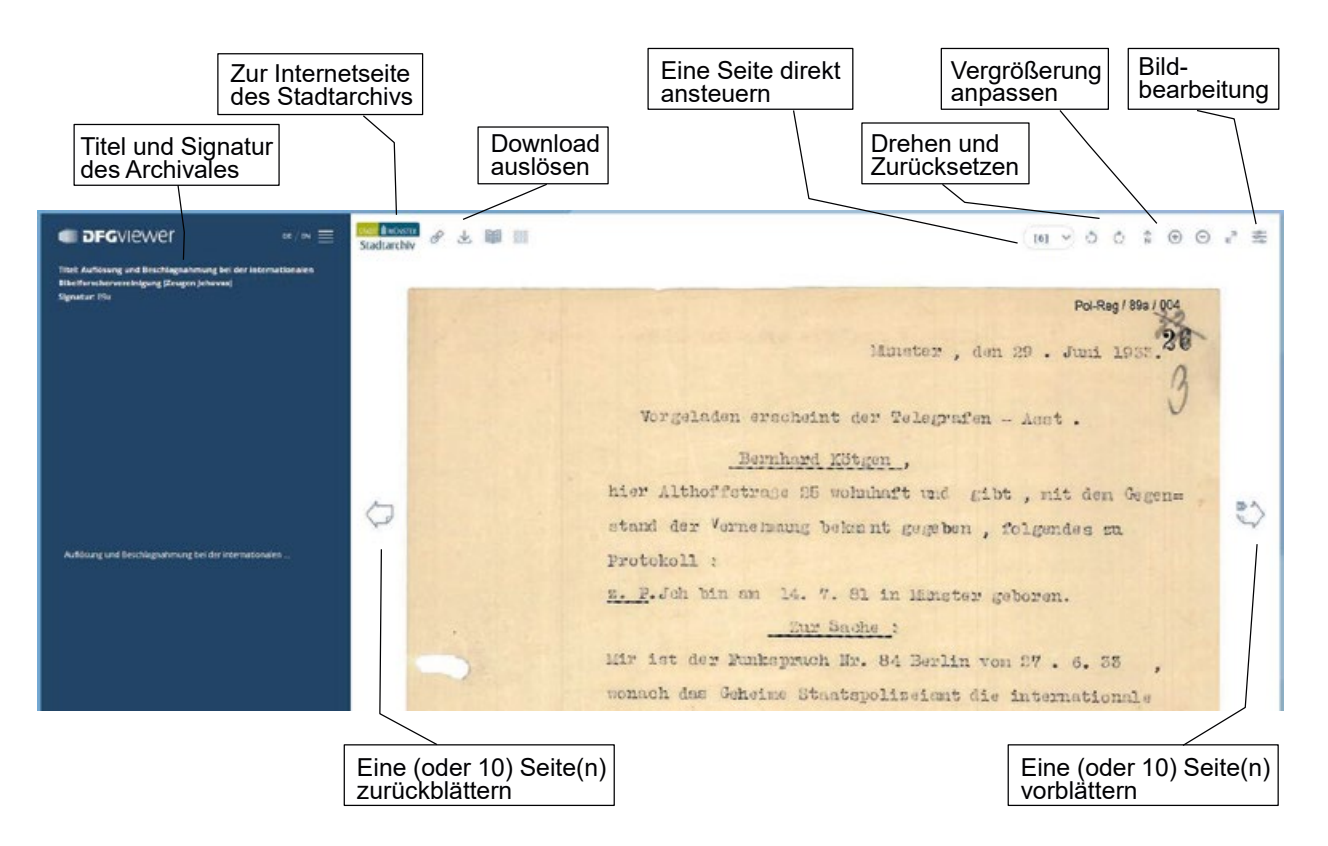

*Abb. 4: Anzeige eines Digitalisats im DFG-Viewer (hier mit einer Funktionsübersicht)*

Wie war die Resonanz? Wurden die Digitalisate online genutzt?

Die Statistik im neuen Archivportal "Archive in NRW" erlaubt die Auswertung der Aufrufe und die Zahl der unterschiedlichen Anwender.7 Nach dem Relaunch im Oktober startete das Stadtarchiv mit knapp 200 Anwendern im Monat – in den ersten beiden Monaten 2022 besuchten jeweils über 700 Anwender unsere Seiten. Die Zahl der Aufrufe schwankt stark, jedoch haben sich auch hier die Zugriffszahlen verdoppelt. Spitzenwerte haben die Onlinestellung personenbezogener und damit genealogisch auswertbarer Quellengruppen ausgelöst. Besonders deutlich ist der Anstieg bei den Einwohnerregistern der Stadt, die im Januar 2021 online gingen, und bei den weiteren genealogisch relevanten Archivalien (Adressbücher, Straßenkataster, Schatzungs- und Rekrutierungslisten des 17.–18. Jahrhunderts und der Aktenbestände des 19. Jahrhunderts der Stadt Münster und später eingemeindeten Ämter), die im Sommer 2021 folgten.

Bleiben durch die Online-Stellung der Archivalien die "konventionellen" Benutzerinnen und Benutzer weg?

Diese Frage ist nicht leicht zu beantworten. Zunächst gibt es einen seit Jahren rückläufigen Trend in der Archivnutzung, den fast alle archivischen Einrichtungen in Deutschland beobachten können. Verstärkt wurde dieser durch den "Corona-Effekt", sprich das Wegbleiben von Interessierten während des Lockdowns und in der Folgezeit, um Kontakte zu reduzieren (Abb. 7). Die unbereinigten Zahlen sehen wie folgt aus: Gingen bis 2014 regelmäßig über 600 Benutzungsanträge im Jahr ein, sind es seitdem nur noch rund 400, im Jahr 2021 nur noch gut 200. Ähnli-

che Entwicklungen zeigt die Auswertung der Benutzertage: Im Schnitt besuchen Benutzende zwei Tage das Stadtarchiv. Dieser Wert lag in früheren Jahren etwas höher, heute liegt er leicht darunter. Ein Grund könnte eine veränderte Form der Nutzung sein. Viele Benutzerinnen und Benutzer werten ihre Archivalien nicht mehr wie früher im Archiv aus, sondern erstellen von den für ihre Frage wichtigen Seiten einer Quelle mit dem Mobiltelefon oder der Kamera Aufnahmen, die erst zu Hause ausgewertet werden. Ein weiterer Grund könnte sein, dass der Archivbesuch durch die Möglichkeit der Online-Recherche heutzutage viel besser vorbereitet werden kann als früher. Interessierte müssen nicht mehr ins Archiv kommen, um die Findmittel zu konsultieren, sondern haben das oft schon von zu Hause aus getan und im Vorfeld des Archivbesuchs die Bestellung per E-Mail dem Archiv zukommen lassen. Der Archivbesuch konzentriert sich damit auf die Einsichtnahme ins Archivgut selbst. Für diese Annahme spricht, dass die monatliche Zahl an Bestellungen über das Archivportal von anfangs fünf auf inzwischen über 60 gestiegen ist. Wie lang bzw. an wie vielen Tagen der Lesesaal geöffnet hat, scheint dagegen nur eine geringe Auswirkung auf die Nutzungshäufigkeit zu haben, da die Erhöhung der wöchentlichen Öffnungszeiten (bisher) keine Trendwende ausgelöst hat. Ob sich das bestätigt, bleibt abzuwarten und muss in der Zeit nach der Pandemie noch einmal überprüft werden.

Anders als bei der persönlichen Nutzung steigt die Zahl der schriftlichen Anfragen, mit denen das Stadtarchiv kon-

<sup>7</sup> Bettina Joergens, Das neue Portal für alle Archive in NRW, in: Archivpflege in Westfalen-Lippe 93/94 (2021), S. 39–44.

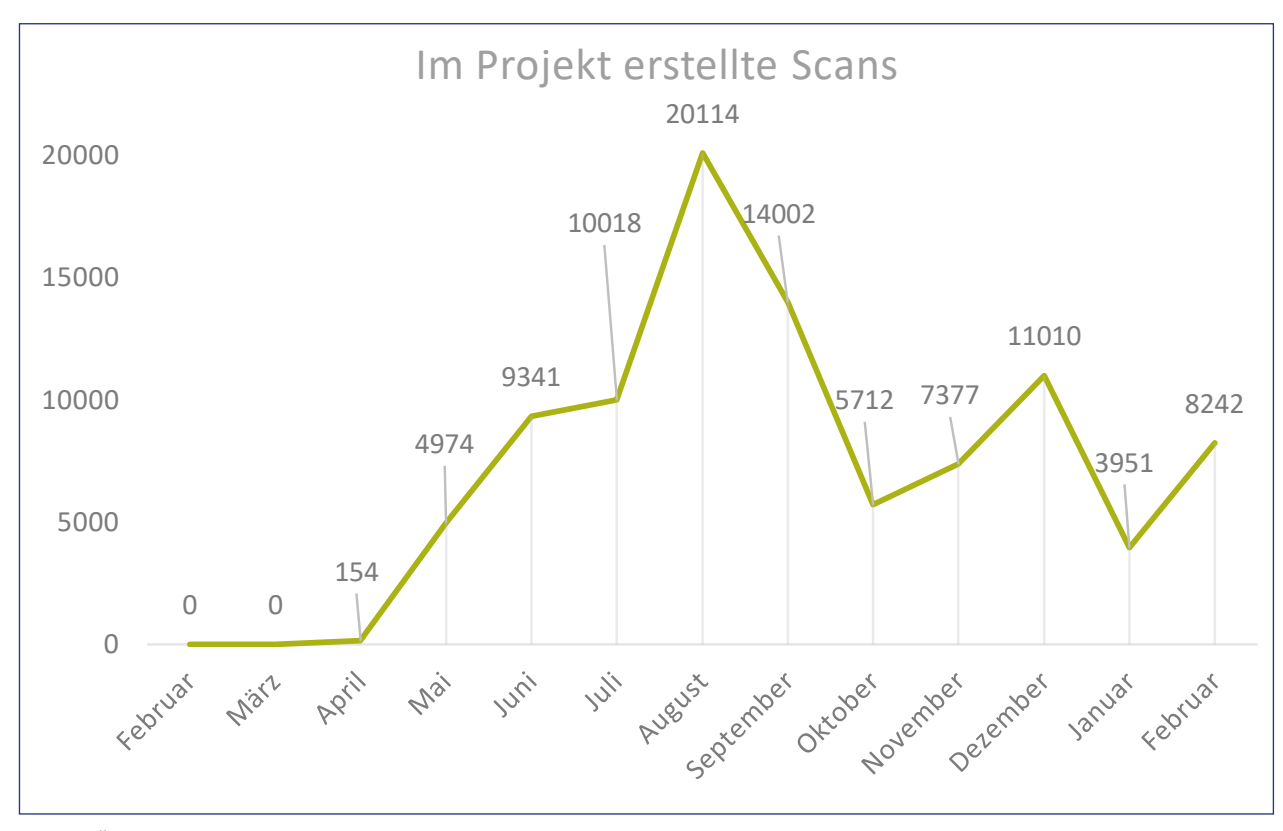

*Abb. 5: Übersicht über die monatlich erstellten Scans im Scan-on-Demand-Projekt (Februar 2021 bis Februar 2022)*

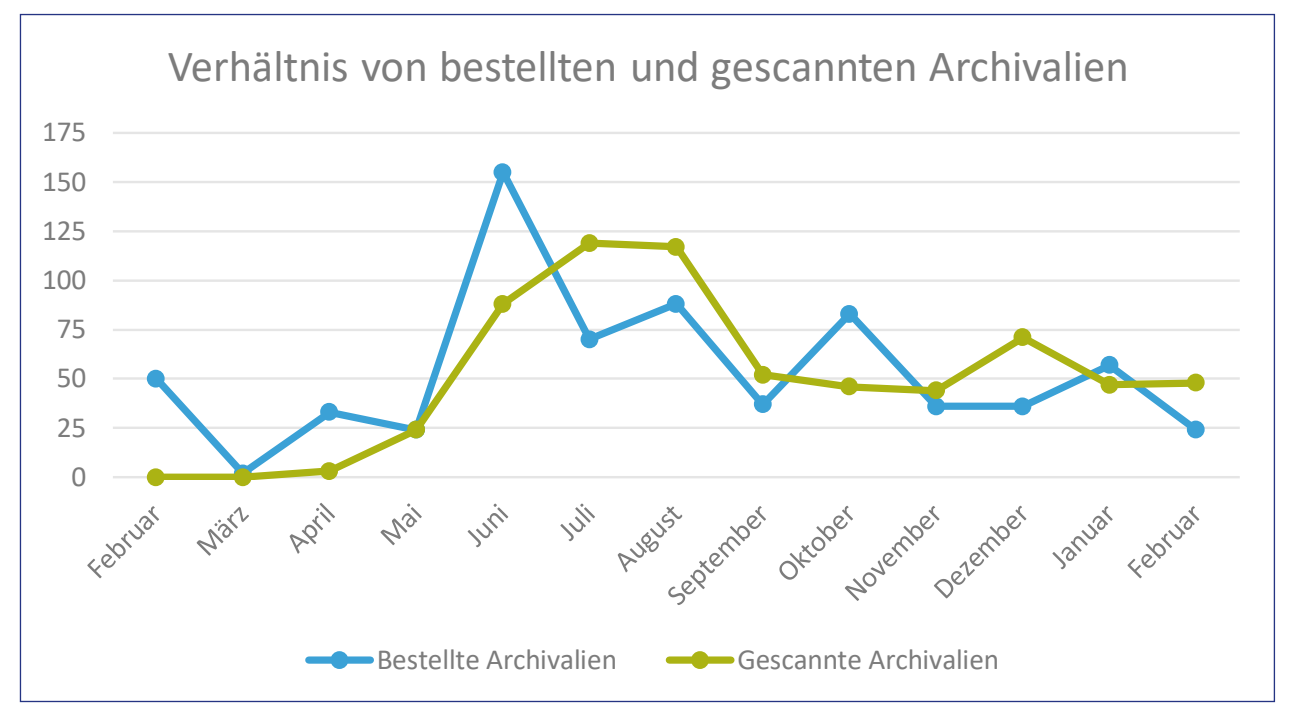

*Abb. 6: Verhältnis von bestellten und gescannten Archivalien (Verzeichnungseinheiten) im Scan-on-Demand-Projekt (Februar 2021 bis Februar 2022)*

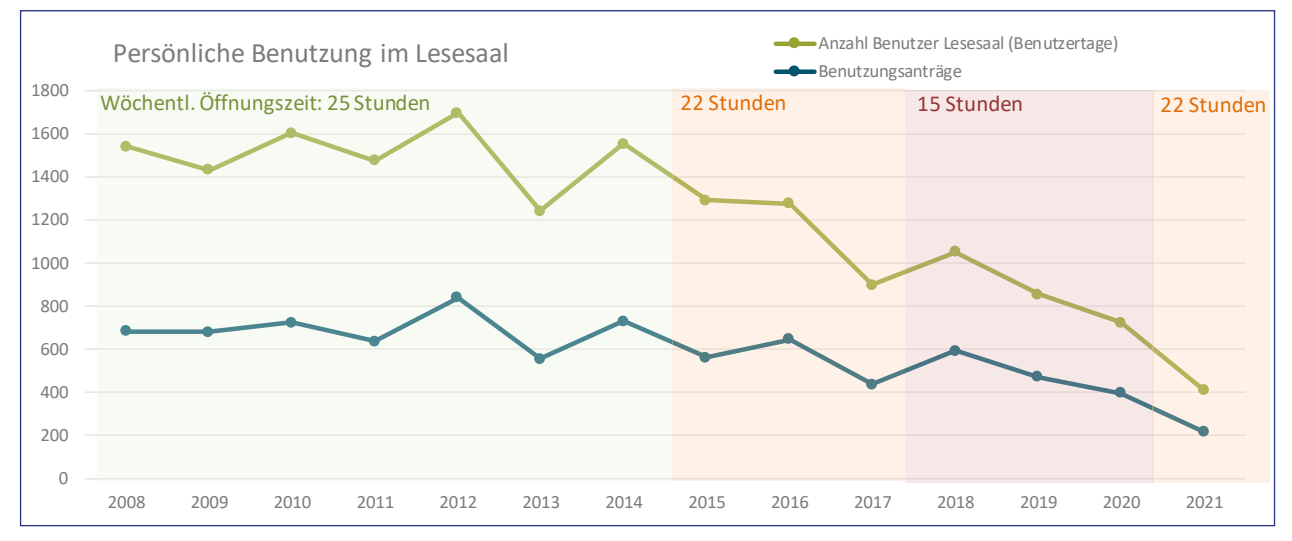

*Abb. 7: Jährliche Auswertung der persönlichen Benutzung im Lesesaal des Stadtarchivs Münster unter Berücksichtigung der wöchentlichen Lesesaal-Öffnungszeit, 2008–2021*

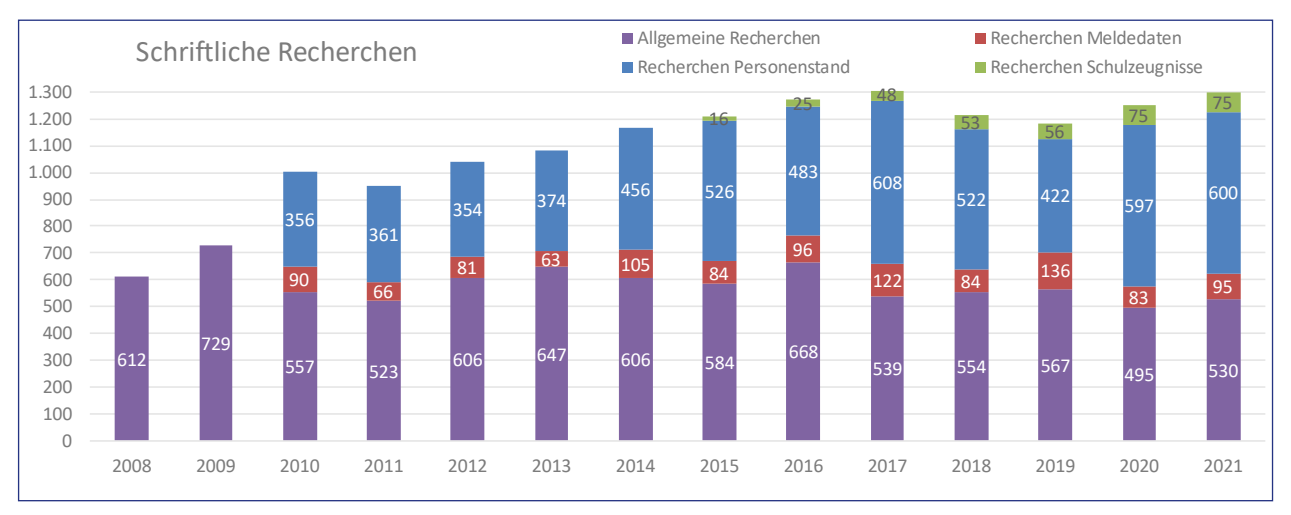

*Abb. 8: Jährliche Auswertung der eingegangenen schriftlichen Recherchen des Stadtarchivs Münster unter Berücksichtigung der Anfragearten, 2008–2021*

frontiert wird, seit Jahren (Abb. 8). Auch dieser Trend ist nicht münsterspezifisch, sondern wird in vielen Archiven beobachtet. Besonders seit der Übernahme der Personenstandsregister von den Standesämtern gewinnt die Beauskunftung aus diesen Unterlagen an Bedeutung und macht inzwischen gut die Hälfte der Anfragen aus.<sup>8</sup>

Die Auswertung der Herkunft der Internetnutzenden, die das Archivportal neuerdings erlaubt, hilft bei der Untersuchung der Frage weiter (Abb. 9): Nur rund die Hälfte von ihnen stammt aus Deutschland (48%) und nur 13% kommen aus NRW. Die größte ausländische Gruppe bilden die USA mit 37% der Anfragen, danach Frankreich mit 4%, die Niederlande und Moldau (sic!) mit je 2%. Der ganz überwiegende Teil der persönlichen Benutzerinnen und Benutzer im Lesesaal kommt aber aus Münster oder dem Münsterland ins Stadtarchiv und ist nur in geringem Maße mit den Internet-Nutzenden in Deckung zu bringen. Umgekehrt lässt sich festhalten: Die Internetnutzenden sind eine neue Zielgruppe, die nur in seltenen Fällen den Weg in den Lesesaal auf sich genommen hätte. Die Gründe für sinkende Nutzerzahlen in den Lesesälen der Archive liegen somit nicht – oder nur zu einem geringen Teil – in der zunehmenden digitalen Bereitstellung von Archivalien begründet.

Die zunehmende Online-Nutzung hat eine ganze Reihe von positiven Folgen: Der Scan-on-Demand-Service verwandelt den Repro-Wunsch einer / eines Einzelnen in einen Vorteil für die gesamte interessierte Öffentlichkeit, indem die gewünschten Archivalien nicht nur der einen Person, sondern über das Internet jedermann zur Verfügung stehen. Der/dem Interessierten selbst erspart man den Reiseweg und die damit verbundenen Kosten und – in Zeiten des Klimawandels – uns allen den damit verbundenen CO²-Ausstoß und ermöglicht eine Nutzung ganz unabhängig von den Einschränkungen der Lesesaal-Öffnungszeiten. Ein weiterer positiver Effekt ist, dass die Originale seltener vorgelegt werden müssen, und sie dadurch geschont werden (Schutzdigitalisierung). Den Mehraufwänden bei der Digitalisierung steht eine Entlastung des Benutzungsdiens-

<sup>8</sup> Die massenhaft gleichförmigen Anfragen werden mittlerweile zum Großteil über ein Online-Bestellverfahren abgewickelt, dass sogar die Zahlung auf digitalem Weg erlaubt, vgl. [https://www.stadt-muenster.de/archiv/](https://www.stadt-muenster.de/archiv/service-angebote/personenstandsregister) [service-angebote/personenstandsregister](https://www.stadt-muenster.de/archiv/service-angebote/personenstandsregister).

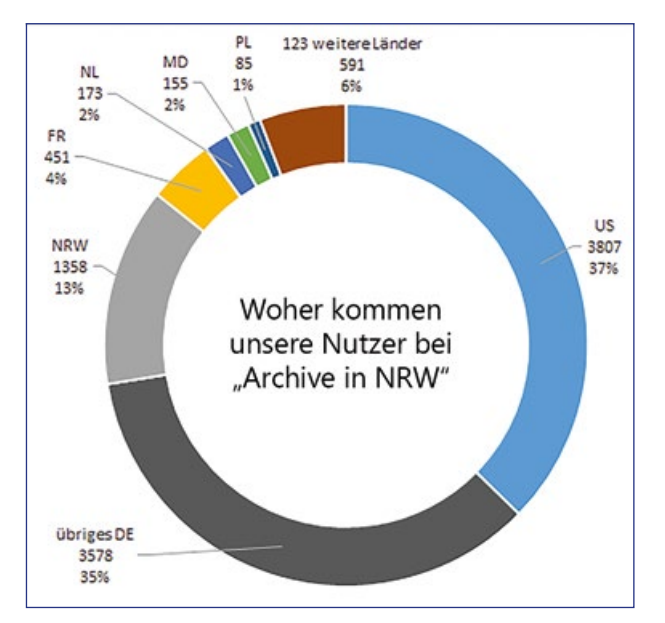

*Abb. 9: Auswertung der Herkunft der Internetnutzerinnen und -nutzer im Betrachtungszeitraum Oktober 2020 bis Februar 2022*

tes im Lesesaal gegenüber, eine weitere und bedeutendere Entlastung entsteht durch den Rückgang von redundanten Reproaufträge für Einzelseiten, die ja die gleichen Arbeitsschritte bei Bestellung, Aushebung und Reponierung auslösen wie der Komplettscan eines Archivales.

Die beiden größten Vorteile sind aber einerseits die "passgenaue" Digitalisierung, mit der unnötige Ressourcenaufwände beim Scannen, Weiterverarbeiten und Vorhalten vermieden werden, und andererseits die positive Außenwahrnehmung, die ein solches Angebot mit sich bringt: Das Stadtarchiv hat ausschließlich positives Feedback erhalten, insbesondere wurden der hohe Benutzerkomfort, das einfache, formlose Anstoßen eines Digitalisierungsvorgangs und die unmittelbare Orientierung an den Wünschen der Nutzerinnen und Nutzer gelobt.

Die Kehrseite der Medaille ist, dass bei der Online-Benutzung das Angebot einer klassischen Lesesaal-Beratung entfällt. Das hat Folgen für die Art und Weise wie Archive erschließen müssen, damit digitale Suchstrategien erfolgreich sein können.<sup>9</sup> Trotzdem stellt für Forschende, die den Google-Schlitz und intelligente Suchmaschinen gewohnt sind, das Provenienzprinzip und die hierarchische Ordnung und Erschließung ein Hindernis auf dem Weg zum gesuchten Archivgut dar. Das Stadtarchiv Münster hat hierfür zwei Strategien eingeschlagen.

Einerseits kommt Beständebeschreibungen, Findbuch-Vorworten und auch Klassifikationsbeschreibungen ein besonderer Wert zu. Diese Hilfen funktionieren für Interessierte, die sich über eine "navigierende Suchstrategie" im digitalen Benutzerraum des Archivs bewegen. Daneben braucht es alternative "Schnellzugänge", die das Stadtarchiv Münster mit einer digitalen Quellenkunde unter der Rubrik "Archivalien digital"<sup>10</sup> verbunden hat (Abb. 10). Hier werden erklärungsbedürftige serielle Aktentypen vorgestellt, indem Entstehungszusammenhang und -zweck, zu erwartende Inhalte und der Quellenwert diskutiert werden.

Exemplarische Bilder aus den Archivalien erleichtern das Verständnis; ein kurzes Literaturverzeichnis lädt zum detaillierteren Einlesen und Studieren ein. Ein zentrales Element sind Verlinkungen zu den digitalisierten Archivalien im Archivportal, die den direkten Aufruf einer Akte oder eines Amtsbuchs und seine Anzeige im Erschließungskontext erlauben. Für die Links werden die sog. "persistenten Identifikatoren" genutzt, die im Portal eine stabile, zitierfähige technische Referenz bieten, die sich auch nach der Aktualisierung einer Beständeübersicht oder dem Hochladen eines ergänzten Findbuchs nicht ändert. Für Studierendengruppen und für fortgeschrittene Archiv-Nutzende hat das Stadtarchiv in der neuen Reihe "Forschen und Lernen" ein Studienbuch<sup>11</sup> aufgelegt, das einen ausführlicheren quellenkundlichen Teil sowie ein Glossar und fünf vollständig transkribierte Originale aus vier Jahrhunderten enthält, um damit die Lesefähigkeit im Selbststudium üben zu können.

Andererseits empfiehlt sich die Durchführung von digitalen Sprechstunden, wie das andere Archive bereits erfolgreich seit einigen Jahren tun.12 Münsters Archive haben eine solche gemeinsame Beratung erfolgreich als Beitrag zum diesjährigen Tag der Archive am 5. März 2022 von 11– 13 Uhr erprobt.13 Rund 30–40 Teilnehmende stellten Fragen und/oder hörten den sich entwickelnden Diskussionen zu. Besonders hilfreich für viele Fragestellungen war, dass alle Archivsparten vertreten waren und jede / jeder auf die jeweils einschlägigen Bestände des eigenen Hauses verweisen konnten. Hier bietet die digitale Variante sogar einen Mehrwert gegenüber dem analogen Pendant.

Eine entschlossene Transformation archivischer Dienstleistungen gefährdet nicht die Existenz von Archiven, sondern sichert deren Sichtbarkeit und Nutzung in einer zunehmend digital arbeitenden Welt. Dass man bei

<sup>9</sup> Stellvertretend für die Forschungsliteratur zu dem Thema sei verwiesen auf Mario Glauert, Müssen wir anders verzeichnen? Erschließung zwischen analogen Archivgewohnheiten und digitalen Nutzererwartungen, in: Archivpflege in Westfalen-Lippe 91 (2019), S. 32–37; Karsten Uhde, Zwischen Tradition und Online-Mainstream – Archivische Erschließung im 21. Jahrhundert, in: Archivpflege in Westfalen-Lippe 90 (2019), S. 6–10 und aus Nutzersicht Lars Thiele, Wenn Akten auffindbar werden: Archivische Erschließung aus Sicht eines Nutzers, in: Landesverband Sachsen im Verband deutscher Archivarinnen und Archivare e.V. (Hrsg.), Erschließung 2.0: Erwartungen. – Probleme. – Lösungen. [Leipzig 2019], S. 27–30.

<sup>10</sup> [https://www.stadt-muenster.de/archiv/archivalien-digital.](https://www.stadt-muenster.de/archiv/archivalien-digital) Ähnliche thematische "Quereinstiege" bieten das Landesarchiv Baden-Württemberg <https://www2.landesarchiv-bw.de/ofs21/suche/quellensammlungen.php> und übergreifend das Themenportal Weimarer Republik im Archivportal D <https://www.archivportal-d.de/themenportale/weimarer-republik>.

<sup>11</sup> Tilman Haug, Städtische Verwaltung und Justiz in der Frühen Neuzeit. Eine Einführung in die seriellen Quellen des Stadtarchivs Münster (Forschen und Lernen 2). Münster 2022, zu beziehen über das Stadtarchiv Münster oder den Buchhandel.

<sup>12</sup> Vgl. die Transferarbeit von Marion Baschin, "Online-Sprechstunde". Möglichkeiten digitaler Nutzerberatung am Beispiel des Landesarchivs Baden-Württemberg, digital abrufbar: [https://www.landesarchiv-bw.de/sixcms/](https://www.landesarchiv-bw.de/sixcms/media.php/120/63601/Transferarbeit2018_Baschin.pdf) [media.php/120/63601/Transferarbeit2018\\_Baschin.pdf;](https://www.landesarchiv-bw.de/sixcms/media.php/120/63601/Transferarbeit2018_Baschin.pdf) das Stadtarchiv München bietet über Webex digital begleitete Recherche-Workshops an; auch kleinere Stadtarchive wie Brilon laden zur Online-Sprechstunde Familiengeschichte ein [https://brilon-totallokal.de/2022/04/02/der-vergangen](https://brilon-totallokal.de/2022/04/02/der-vergangenheit-ein-gesicht-geben-2/) [heit-ein-gesicht-geben-2/.](https://brilon-totallokal.de/2022/04/02/der-vergangenheit-ein-gesicht-geben-2/)

<sup>13</sup> Vgl. die Pressemitteilung der Stadt Münster vom 1. März 2022: [https://](https://www.muenster.de/pressemeldungen/web/frontend/output/standard/search/1/design/standard/page/1/show/1095316) [www.muenster.de/pressemeldungen/web/frontend/output/standard/](https://www.muenster.de/pressemeldungen/web/frontend/output/standard/search/1/design/standard/page/1/show/1095316) [search/1/design/standard/page/1/show/1095316](https://www.muenster.de/pressemeldungen/web/frontend/output/standard/search/1/design/standard/page/1/show/1095316).

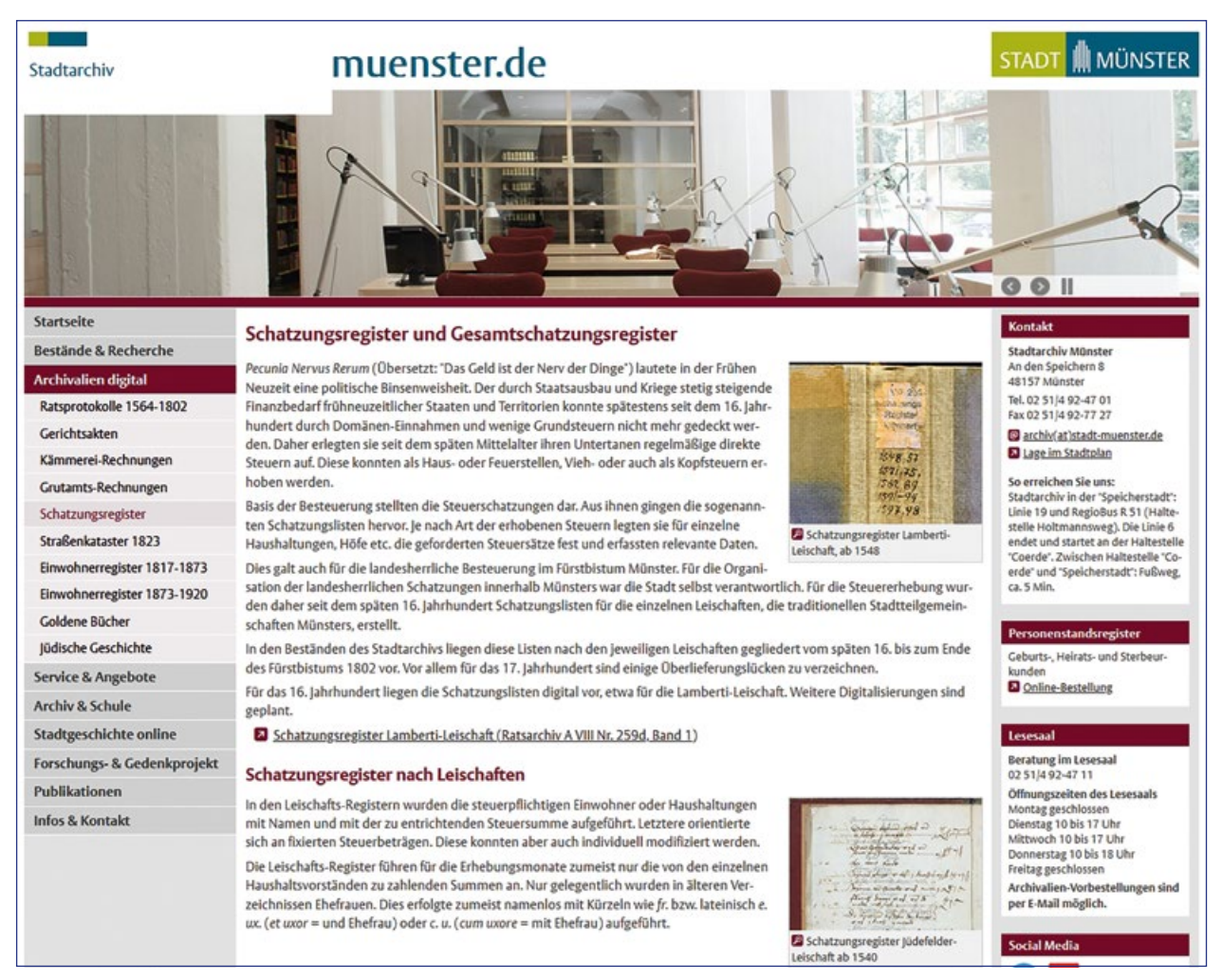

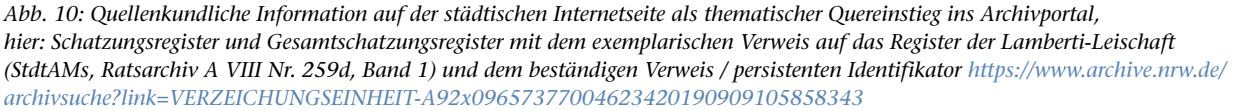

der Digitalisierung analogen Archivguts den Benutzungswünschen folgt, stellte bisher (gerade in Deutschland) die Ausnahme dar, während andere Länder längst die Vorteile erkannt und umgesetzt (Niederlande, Schweiz) haben<sup>14</sup>. Im staatlichen Kontext testen erste deutsche Archive benutzergesteuerte Digitalisierung15, aber es ist verfrüht, von einem bundesweiten Trend zu sprechen. Der vorliegende Praxisbericht wollte deshalb zeigen, dass auch kleinere Archive mit überschaubaren finanziellen Mitteln einen funktionierenden Digitalisierungsworkflow "on-demand" aufsetzen können, der weitgehend auf kostenloser Software fußt. Die nötigen personellen Ressourcen sind nachweislich ebenfalls überschaubar. Fazit: Nachmachen erwünscht!

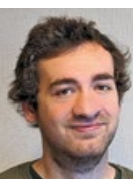

**Henning Rudolph Stadtarchiv Münster [RudolphH@stadt-muenster.de](mailto:RudolphH%40stadt-muenster.de?subject=)**

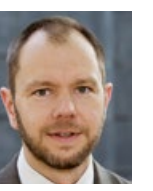

**Dr. Peter Worm Stadtarchiv Münster [worm@stadt-muenster.de](mailto:worm%40stadt-muenster.de?subject=)**

14 Zum Schweizer Bundesarchiv Natalie Mudroch, Das Bundesarchiv – Digitalisierung on demand, in: "Eisbrecher" Dezember 2019, digital abrufbar: [https://www.bit.admin.ch/bit/de/home/dokumentation/](https://www.bit.admin.ch/bit/de/home/dokumentation/kundenzeitschrift-eisbrecher/eisbrecher-archiv/%ADkundenzeitschrift-eisbrecher-ausgabe-75/onlinezugang-bar.html) [%ADkundenzeitschrift-eisbrecher/eisbrecher-archiv/kundenzeitschrift](https://www.bit.admin.ch/bit/de/home/dokumentation/kundenzeitschrift-eisbrecher/eisbrecher-archiv/%ADkundenzeitschrift-eisbrecher-ausgabe-75/onlinezugang-bar.html)[eisbrecher-ausgabe-75/onlinezugang-bar.html](https://www.bit.admin.ch/bit/de/home/dokumentation/kundenzeitschrift-eisbrecher/eisbrecher-archiv/%ADkundenzeitschrift-eisbrecher-ausgabe-75/onlinezugang-bar.html), weitere Beispiele in: Peter Worm, Digitize-it! (wie Anm. 1), hier S. 54.

<sup>15</sup> Das Deutsche Bundesarchiv kündigte an den "Digitalisierung-on-Demand-Dienst (DoD)" in Zukunft ausbauen zu wollen vgl. die Pressemitteilung vom 28.01.2021 "100.000 Akten digital und online recherchierbar. Aktueller Stand der Digitalisierung von Schriftgut im Bundesarchiv" [https://www.bundesarchiv.de/DE/Content/Meldungen/](https://www.bundesarchiv.de/DE/Content/Meldungen/2021-01-28_100000_Akte_digitalisiert.html) [2021-01-28\\_100000\\_Akte\\_digitalisiert.html](https://www.bundesarchiv.de/DE/Content/Meldungen/2021-01-28_100000_Akte_digitalisiert.html).